# **Advanced School on Non-Linear Dynamics and Earthquake Prediction**

**29 September – 10 October 2009** 

# **User's Guide for Programs AFT and FUNC**

*A.Soloviev* 

**International Institute of Earthquake Prediction Theory and Mathematical Geophysics Russian Academy of Sciences 84/32 Profsouznaya st., Moscow 117997 Russian Federation www.mitp.ru** 

## **I. COMMON NOTATIONS**

Program **AFT** is intended to be used for

- identification of main shocks and aftershocks in a catalog;
- creation of a catalog of main shocks.

The program is written in Turbo Pascal and C for PC compatible computers.

Program **FUNC** is used for calculation of functions on earthquake flow. It is written in C for PC compatible computers.

Initial data for the both programs are catalogs of earthquakes. The programs work in an interactive mode. The necessary input data are requested by using window interface. The values of parameters for calculation of functions are written in a special file – **PROFILE**.

The programming skill is not required from users. Some experience with computers would be helpful.

### *To users*.

The programs are modified from time to time according to the experience of its applications.

Any suggestions or information on results obtained will be kindly appreciated. Please send both to Dr. A.A.Soloviev,

International Institute of Earthquake Prediction Theory and Mathematical Geophysics, Russian Academy of Sciences,

84/32 Profsouznaya st., Moscow 117997, Russian Fedration Phone: +7 495 333 45 13, Fax: +7 495 333 41 24 E-mail: soloviev@mitp.ru

### **Format of Catalogs**

The programs operate on catalogs of earthquakes stored as non-text, binary files (standard "**20 bytes binary format**" that is described below).

Each earthquake in the catalog is described by a vector (*T*, *LA*, *LO*, *DEP*, *mb*, *ms*, *ml*, *mp*) where *T* is the origin time; *LA* and *LO* are latitude and longitude of the epicenter in degrees and decimals (Western longitude and Southern latitude are negative); *DEP* is the focal depth in kilometers; *mb*, *ms*, *ml*, *mp* are four magnitudes (0 usually corresponds to unknown value of magnitude).

The records in a file with the catalog are specified as follows.

The first 4 bytes of the first record contain an integer, which is the total number of records in the file (the number of earthquakes plus 1).

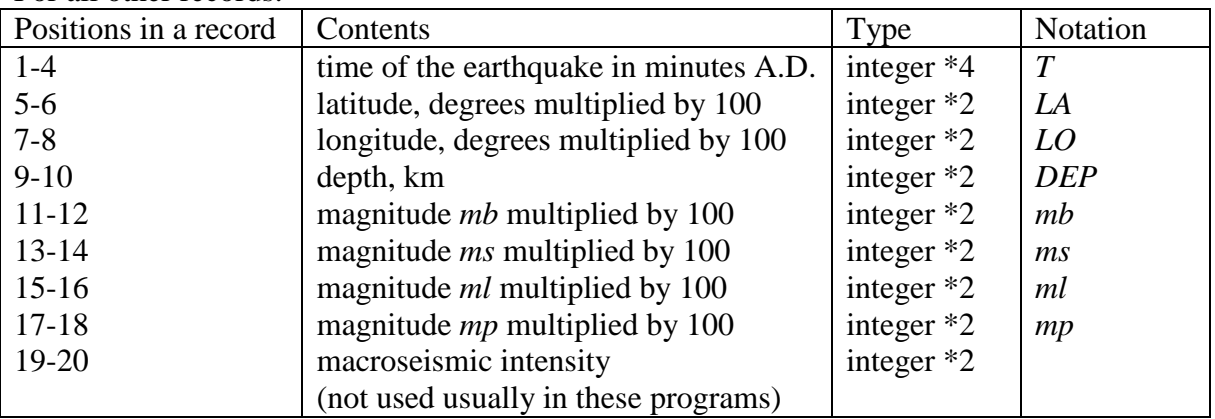

For all other records:

### **II. PROGRAM AFT**

Input catalog should have standard **20 bytes binary format**. Records in the input catalog should be ordered by ascending time. Catalogs in this format can be prepared from data reported in other formats by using **CompiCat** (<http://www.mitp.ru/soft/ecp/doc/mainindex.html>).

### **2.1 Menu**

The program has the user interface based on the window menus.

We call a menu a set of windows on a screen. Each window is a box with a header and with one or several values inside. A value may be numerical, logical or text variable. User can move around the menu and select any window he needs. The current window is highlighted. It can be entered to change values. Some windows can be opened to enter the next level menu. The headers of such windows are enclosed in brackets, e.g. **<Magnitude>**.

- To move cursor around the screen or inside the windows, use **arrows**, **Home**, **End**, **PgUp**, and **PgDn** keys.
- To enter current window, press **Enter**.
- To accept value(s) in the window and to leave the window, press **Enter**. If cursor remains in the window it means that selected value is of wrong type or out of range.
- If you do not need some parameter of the string type, replace it by ' ' (i.e. press **SpaceBar** in that window).
- To open the window and to enter the menu of the next level, use function key **F2**. To select files, use **F9**. To abort the program, use **F10**. The keys which can be currently used are shown in the bottom line of the screen.
- To accept all the values in current menu and leave it, returning to the previous level, press **Esc**. When it is possible, the hint '**Esc - Exit**' appears at the bottom of the screen.
- In some windows values can be toggled by pressing **+** or **-**. In this case, '**+/-**' will appear in the bottom line of the screen.

### **2.2 Files**

The set of selected values of parameters can be stored in a file called **PROFILE**. The parameters are rather numerous, since the program is flexible and offers a wide variety of possibilities. At the same time, some computations may differ only in few parameters, while the rest remain the same. **PROFILE** is created in order to avoid the repetition in choosing the values of the parameters. Default values of parameters will be suggested if you do not use any **PROFILE**. Several **PROFILE**s may exist under different names. However, the extension of **PROFILE** should be **.AFT**.

As mentioned above the input of the program is a catalog of earthquakes in the standard **20 bytes** format. Output is a catalog of main shocks. It is stored on a disk in the same format. In the catalogs of main shocks created by the program **AFT** *mb* is magnitude, *ms* is the number of aftershocks divided by 100,  $ml = mp = 0$ . The names of the catalogs should have the extension **.DAT**. Optional printout file has the name **AFT**.**PRI**.

### **2.3 Definition of aftershocks**

The program separates earthquakes into main shocks and aftershocks. Everywhere in these notes *M* is the magnitude of the main shock. An earthquake is identified as an aftershock of a preceding main shock if the following conditions are satisfied:

- its magnitude does not exceed *M*;
- $\bullet$  the distance between their epicenters does not exceed  $R(M)$ ;
- $\bullet$  time difference does not exceed  $T(M)$ ;
- modulus of difference in depth does not exceed *H*(*M*).

Here *T*(*M*), *R*(*M*), and *H*(*M*) are empirical functions.

If the conditions are satisfied for several preceding main shocks the earthquake is assigned to the latest among the strongest main shocks.

Details of this definition of aftershocks are given by *Keilis-Borok et al.* (1980).

For each main shock the following statistics are given in the printout:

- The number of aftershocks  $b(e(i))$  during the time interval  $e(i)$  after the main shock; here  $e(1) < e(2) < ... < e(j) < T(M), j < 5$ .
- $\bullet$ The weighted sum **Sigma** (**sg**) counted for these aftershocks.

The value of  $b(e(1))$  divided by 100 is recorded in *ms* position of the output catalog.

After a strong earthquake (i.e. main shock with  $M \geq M_0$ ) the count of  $b(e(i))$  and sg is terminated for all preceding main shocks. However, the identification of aftershocks is carried on.

### **2.4 Parameters for definition of aftershocks**

Limitations on magnitude of the aftershock  $M_a$  may be of the following types:

Abs - Ma $1 \leq M_a \leq$  Ma2,

**Rel** - *M* - dM1  $\leq M_a \leq M$  - dM2,

**No** - no limitation.

Here *M* is the magnitude of the main shock, and the constants Ma1, Ma2, dM1, dM2 are specified by a user.

Limitations on depth of the aftershock *H*<sup>a</sup> may be of the same types:

- Abs Ha $1 \leq H_a \leq$  Ha $2$ ,
- **Rel** *H* dH1  $\leq$  *H*<sub>a</sub>  $\leq$  *H* dH2,

**No** - no limitation.

Here *H* is the depth of the main shock, and the constants Ha1, Ha2, dH1, dH2 are specified by a user.

Limitations on the distance  $R_a$  between epicenters may be of the types **Abs** and **No** only:

Abs -  $R_a \leq Ra1$ ,

**No** - no limitation.

Here the constant Ra1 is specified by a user.

Limitations on time  $T_a$  between the main shock and its aftershock may be of the type

**Abs**:

Abs -  $T_a \leq$  Ta1.

Here the constant Ta1 is specified by a user.

#### **2.5 Limitations as function of M**

We consider main shocks in magnitude range  $M_1 \leq M \leq M_2$ . This interval can be subdivided into intervals by k points *c*i:

 $M_1 < c_1 < ... < c_k < M_2$ .

Limitations of type **Abs** on magnitude, depth, distance, and time, namely Ma1, Ma2, Ha1, Ha2, Ra1, and Ta1, may be common (notation-'**Mono**') for all *M* or be different (notation '**Poly**') for different intervals.

For example, consider the following limitations on *M*a:  $for M_1 = c_0 \leq M < c_1$  - Ma1(1)  $\leq M_a \leq$  Ma2(1); for  $c_1 \leq M < c_2$  - Ma1(2)  $\leq M_a \leq$  Ma2(2); .......................................... for  $c_k \le M < c_{k+1} = M_2$  - Ma1(k+1)  $\le M_a \le$  Ma2(k+1).

Here  $[c_i, c_{i+1})$  are magnitude intervals with different limitations and Ma1(i), Ma2(i) are corresponding limits. The number *k* of points of division should be less than 10.

#### **2.6 Menu**

**[Control]** window. '**???**' in this window means some inconsistence in the selected values of the parameters. If there is '**OK**' in the window, one may finish parameter selection. Enter the '**Control**' window to get explanations in the first case or to start execution in the second.

**[Type]** window. In this window one may select, whether full amount of information will be displayed during the program execution [**Type-ON**], or just the necessary minimum [**Type-OFF**].

**[Print]** and **[Protocol]** windows. If in the **[Print]** window you select value **ON**, then the file for printout will contain complete output. If you select **OFF** in the **[Print]** window, then you have an option to create a smaller printout with information about the set of the selected parameters. To do this, choose the value **ON** in the window **[Protocol]**.

The program selects from the input catalog a subcatalog, for which the separation of earthquakes into main shocks and aftershocks is carried out. This selection is determined by the time, magnitude, and depth intervals and the area.

**The time interval** is determined by windows [Time from] and [Time to]

*Definition of the input magnitude* is made by window [<Magnitude>] The following options can be selected in this window

**mb** (**ms**, **ml**, **mp**) - the magnitude *mb* (*ms*, *ml*, *mp*) will be chosen only from input catalog without any transformation. Limitation for the selection has to be specified for this magnitude only by entering (using function key **F2**) the menu of the next level.

**common** - common magnitude *M* is calculated in one of the following ways:

a)  $M = \max\{f(mb), f(ms), f(ml), f(mp)\};$ 

b) *M* = min{*f*(*mb*),*f*(*ms*),*f*(*ml*),*f*(*mp*)};

c) according to priority in sense of specified preferences. For example, suppose the priority is *mb*, *mp*, *ml*, *ms*. Then  $M=f(mb)$ , if *mb* is not 0,  $M=f(mp)$  if  $mb=0$ and *mp* is not 0,  $M=f(ml)$  if  $mb=mp=0$  and *ml* is not 0,  $M=f(ms)$  if *mb*=*mp*=*ml*=0 and *ms* is not 0. Another example: if priority *mb*, *mb*, *mb*, *mb* is indicated then the program deals with input magnitude *mb* only.

Here  $f(m) = A \cdot m + B$ , values of the coefficients in  $f(mb)$ ,  $f(ms)$ ,  $f(ml)$ , and  $f(mp)$ may be different.

Method (**Max**, **Min**, **Priority**) of calculation of the common magnitude has to be specified in window [Select] by entering (using function key **F2**) the menu of the next level. The coefficients *A* and *B* for recalculation of magnitudes and limitations ([Magn from], [Magn to] for the common magnitude are specified in the same window.

*The depth interval* is determined by windows [Depth from] and [Depth to]

*Area for selection of earthquakes* [<Area>] The program selects the earthquakes with epicenters from an area specified in geographic coordinates. The boundaries are included. This area can be: **Rectangle** [<Area>-Rectangle] Rectangle is specified by the intervals of latitude and longitude. It may cross longitude  $180^\circ$ . [<Area>-Polygon Over] **Polygon** [<Area>-Polygon] Polygon is specified by coordinates of its vertices (their total number should not exceed 20) and should not contain a pole. It may cross longitude  $180^\circ$ . [<Area>-Rectangle Over] If a rectangle or a polygon crosses longitude  $180^\circ$  then it should not cross longitude  $0^\circ$ . Coordinates of an area have to be entered in the next level menu. Open window <**Area**> to view and change them. In the Polygon option program allows to view it by pressing **F8**. The value of Sigma for each main shock may be displayed during

execution of the program. [Type Sigma-ON] One may limit the displaying of the main shock to those with the number of aftershocks exceeding some threshold. [Min Number] To set all the parameters for aftershock selection and identification, described above, move the cursor to the window <**Functions**> and press Enter or **F2**. Specified value(s) Window Number of magnitude intervals,  $k + 1$  [Number of Lines]  $M_1, c_1, c_2, ..., c_k, M_2$  [Interval] (boundaries of magnitude intervals) *c*, *d*, and *f* for calculation of **Sigma** =  $\sum c10^{dM-f}$  $[c] [d] [f]$  $M_0$  [Strong] For each magnitude interval: Ma1, Ma2, dM1, dM2 [Magnitude] Ha1, Ha2, dH1, dH2 [Depth] Ra1 [Distance] Ta1 [Time]  $e(1), \ldots, e(5)$  [Time1], ..., [Time5] (time interval boundaries)

#### **III. PROGRAM FUNC**

#### **3.1 Files**

The values of parameters for calculation of functions are written in a file called **PROFILE**. It is a binary format file. The calculated values of functions are written in the same file. The extension of the name of this file should be **.PAT**.

The program may create a file on a disk with results of dialog for printout. The name of this ASCII format text file is **PRO.PRI**. The ASCII format text file with the name **FUN.PRI**, which contains the values of the functions for printout, may also be created.

The program operates on catalogs of main shocks stored in standard **20 bytes binary format**. These catalogs have to be prepared by using program **AFT** or selected from such catalog by using **CompiCat** (<http://www.mitp.ru/soft/ecp/doc/mainindex.html>). Records in the catalog should be ordered by ascending time. Note that in the catalog of main shocks *mb* is magnitude, *ms* is the number of aftershocks divided by 100,  $ml = mp = 0$ .

#### **3.2 Functions**

Values of functions may be calculated for objects (moments of time) in one or several regions.

Before calculation of the functions three magnitude thresholds  $m_1 \le m_2 \le m_3$  have to be calculated or specified. The low threshold  $M_0$  for magnitudes of strong shocks has also to be specified. In the function definitions listed below there are parameters *M* (magnitude) and *s* (time). The values of these parameters have to be specified for functions separately. Parameter *M* may take values  $m_1$ ,  $m_2$  or  $m_3$ . Parameter *s* is an integer number of years. In the function definitions *t* means the time of the object.

The program calculates the following functions:

- 1. N1 the number of main shocks with magnitude  $M \geq M$  calculated for the time period from *t* - *s* to *t*.
- 2. N2 the same as N1 but with other values of *M* and *s*.
- 3. K the difference  $K_1$   $K_2$  between the numbers  $K_1$  and  $K_2$  of main shocks with magnitude  $M \geq M$ . Here  $K_1$  is calculated for the time period from  $t - s$  to  $t$  and  $K_2$ - for the time period from  $t - 2s$  to  $t - s$ .
- 4. G the difference  $1 L_2/L_1$ . Here  $L_1$  is the number of main shocks with magnitude  $M \geq M'$  calculated for the time period from  $t - s$  to  $t$  and  $L_2$  is the number of main shocks with magnitude  $M \geq M$  calculated for the same time period. Value of parameter <u>M</u>' is defined by the following way: if  $M = m_1$  or  $M = m_2$  then  $M' = m_1$ ; if  $M = m_3$  then  $M' = m_2$ .
- 5. SIGMA the sum  $\sum C10^{D(Mi-F)}$  for main shocks with magnitudes  $M \leq M_i \leq \overline{M}$  and the origin time from *t* - *s* to *t*.
- 6. Smax max  $S_j/K_j$ . Here  $S_j$  is the sum  $\sum C10^{D(Mi-F)}$  for main shocks with magnitudes *j*  $M \leq M_i \leq M$  and the origin time from  $t - j$  years to  $t - (j-1)$  years;  $K_j$  is the

number of such main shocks;  $j = 1, 2, ..., s$ .

- 7. S1max max  $S_j / K_j^2$ . Here  $S_j$  and  $K_j$  have the same sense as in the definition of the function Smax;  $j = 1, 2, ..., s$ . Values of coefficients *C*, *D* and *F* and magnitude threshold *M* are the same for functions Smax and S1max.
- 8. Zmax max  $S_j / K_j^{2/3}$ . Here  $S_j$  and  $K_j$  have the same sense as in the definition of function Smax;  $j = 1, 2, ..., s$ . Values of coefficients *C*, *D* and *F* and magnitude threshold *M* may differ from their values for functions Smax and S1max.
- 9. N3 the number of main shocks with magnitude  $M \geq M$  calculated for the time period from *t* - 3*s* - 1 year to t - 2*s* - 1 year.
- 10. L the difference between *L*<sup>1</sup> and ratio  $t - T_0 - s$  $L_2(t - 7)$ 0  $\frac{2(t-T_0)}{T}$  rounded to the nearest integer.

Here  $T_0$  is the time of the beginning of the catalog;  $L_1$  is the number of main shocks with magnitude  $M \geq M$  calculated for the time period from  $T_0$  to  $t$ ;  $L_2$  is the same number calculated for the time period from  $T_0$  to  $t - s$ .

11. q - the sum *s j* –1 max $\{0, \text{ENTIRE}(A-K_j)\}\$ . Here  $A = sa_M$ , where  $a_M$  is the average

annual number of main shocks with magnitude  $M \geq \underline{M}$  in the catalog;  $K_i$  is the number of main shocks with magnitude  $M \geq M$  calculated for the time period from  $t - s' - s - j$  years to  $t - s' - j$  years, where  $s' = \text{ENTER}((s-1)/2)$ .

- 12. Ml the maximal magnitude multiplied by 100 of the long-range aftershocks in the region under consideration within the time period from *t* - *s* to *t*. Long-range aftershock is a main shock with magnitude  $M \geq M$ , which follows a strong (with magnitude  $M \geq M_1$ ) main shock in the region or in its neighbourhood within 1 year.
- 13. Bmax the maximal number of aftershocks of main shocks with the origin time from *t* - *s* to *t*. The number of aftershocks has to be in 13-14 positions of records of the catalog.
- 14. Q the sum \* 2 *j j*  $|K_j - K_{j-1}|$ . Here  $K_j$  is the number of main shocks with magnitude  $M \geq \underline{M}$  calculated for the time period from  $t - js$  to  $t - (j - 1)s$ ;  $j^*$  is the first number *j*, for which  $K_j > K_{j-1}$  and  $K_j > K_{j+1}$  (if there are no such *j* for  $j = 2, 3, ..., ENTIRE(15/s)$  then  $j = ENTIRE(15/s)$ .
- 15. V the sum 1 2 *s j*  $|K_j - K_{j-1}|$ . Here  $K_j$  is the number of main shocks with magnitude  $M \geq \underline{M}$  calculated for the time period from  $t - j$  years to  $t - (j - 1)$ years.
- 16. NF1 the number of main shocks with magnitude  $M \geq M_0$   $\delta$ , which occurred during the time period from *t* - *s* to *t* in all regions, which are indicated as the regions on the same fault for the region under consideration. Here  $M_0$  is a low magnitude threshold for strong earthquakes.
- 17. NF2 the same as NF1 but with other values of δ and *s*.
- 18. NR1 the number of main shocks with magnitude  $M \geq M_0$   $\delta$ , which occurred during the time period from *t* - *s* to *t* in all regions, which are indicated as the

regions in the whole area for the region under consideration. Here  $M_0$  is a low magnitude threshold for strong earthquakes.

- 19. NR2 the same as NR1 but with other values of δ and *s*.
- 20. Taq  $\min_k T_k$ . Here  $T_k$  is the integer number of years, which passed before *t* after

the end of the last time period with duration *s*, during which the numbers of main shocks with magnitude  $M \geq M$  in the region under consideration and in the *k*-th region from its neighbourhood differ essentially. The time periods from  $t - s - j$  years to  $t - j$  years ( $j = 0, 1, ..., 15 - s$ ) are considered. Numbers of main shocks differ essentially if one of them belongs to 1/3 quantile (number is small) and another belongs to 2/3 quantile (number is large). Quantiles are calculated for the regions by using whole catalogs. If numbers differ non essentially for all considered intervals then by definition  $T_k = 17 - s$ .

21. SIGTH - the sum  $\sum C10^{D(Mi-F)}$  for main shocks with magnitudes  $M_i \geq M$  and the origin time from *t* - *s* to *t*. Values of parameters *M* and *s* and coefficients *C*, *D*, and *F* are the same for functions SIGMA and SIGTH.

#### **3.3 Set of functions for CN algorithm**

If CN algorithm (*Keilis-Borok and Rotwain*, 1990) is applied the following set of functions is used:

N2 with  $s = 3$  and  $M = m_3$ ; K with  $s = 2$  and  $M = m_2$ ; G with  $s = 3$  and  $M = m_2$ ; SIGMA with  $s = 3$ ,  $M = m_1$ ,  $C = 1$ ,  $D = 1$ ,  $F = 4.5$ , and  $M = M_0 - 0.1$ ; Smax with  $s = 3$ ,  $M = m_1$ ,  $C = 1$ ,  $D = 1$ ,  $F = 4.5$ , and  $M = M_0 - 0.1$ ; Zmax with  $s = 3$ ,  $M = m_1$ ,  $C = 1$ ,  $D = 0.5$ ,  $F = 4.5$ , and  $M = M_0 - 0.1$ ; N3 with  $s = 3$  and  $M = m_2$ ; q with  $s = 6$  and  $M = m_2$ ; Bmax with  $s = 3$ ; SIGTH with  $s = 3$ ,  $M = m_1$ ,  $C = 1$ ,  $D = 1$  and,  $F = 4.5$ ; This set of functions with the indicated values of parameters is called "**Standard CN**".

# **3.4 Dialog in program FUNC**

To input data the program uses the interface organized as a set of menus with accessible windows.

#### *First menu*

*The first* menu contains the window where the name of the input **PROFILE** has to be indicated. The name has to have the extension **.PAT**. Blank means that input **PROFILE** will not be used.

By pressing **F10** it is possible to stop the program.

# *Second menu*

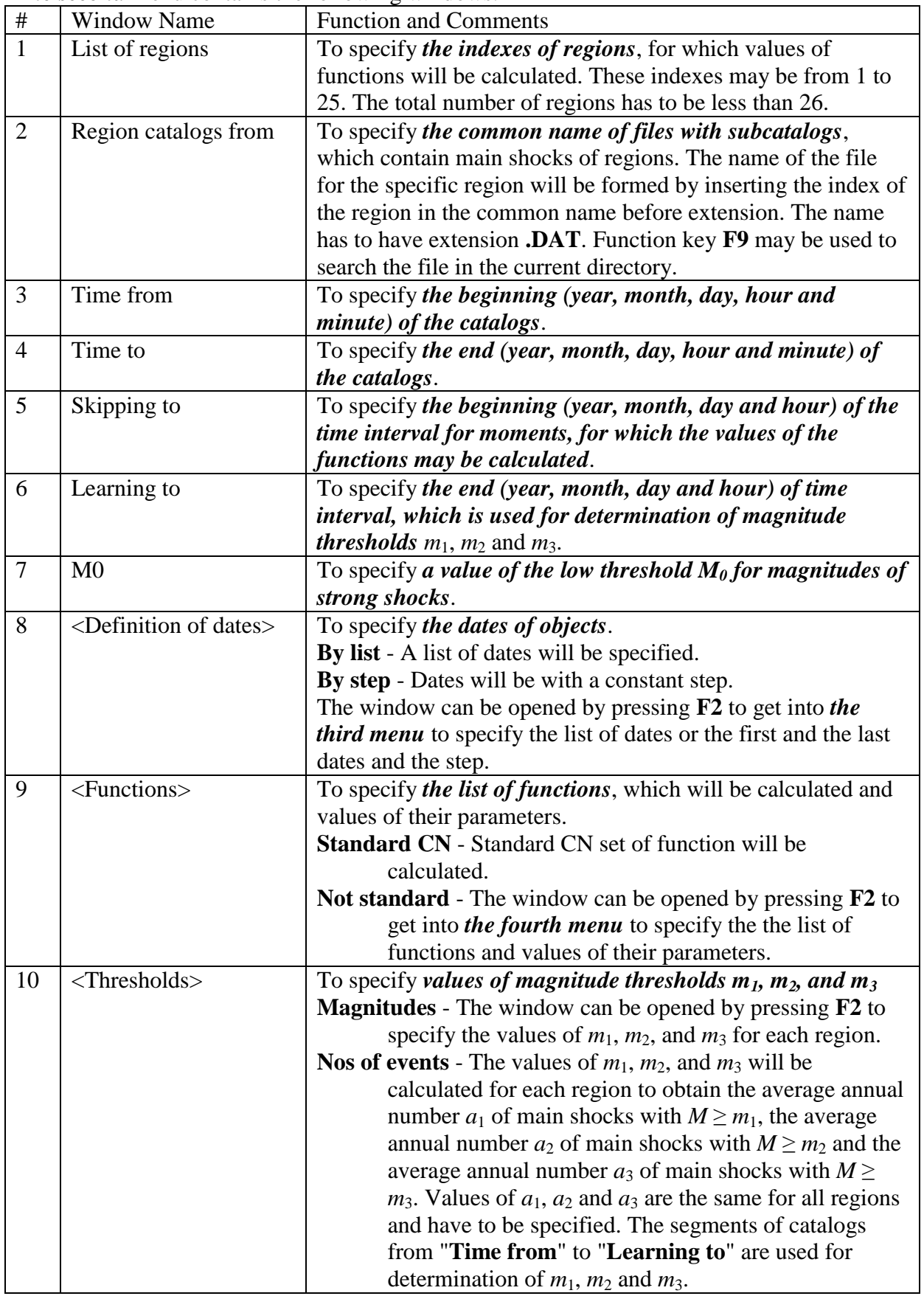

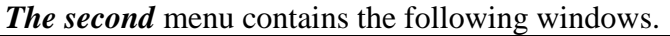

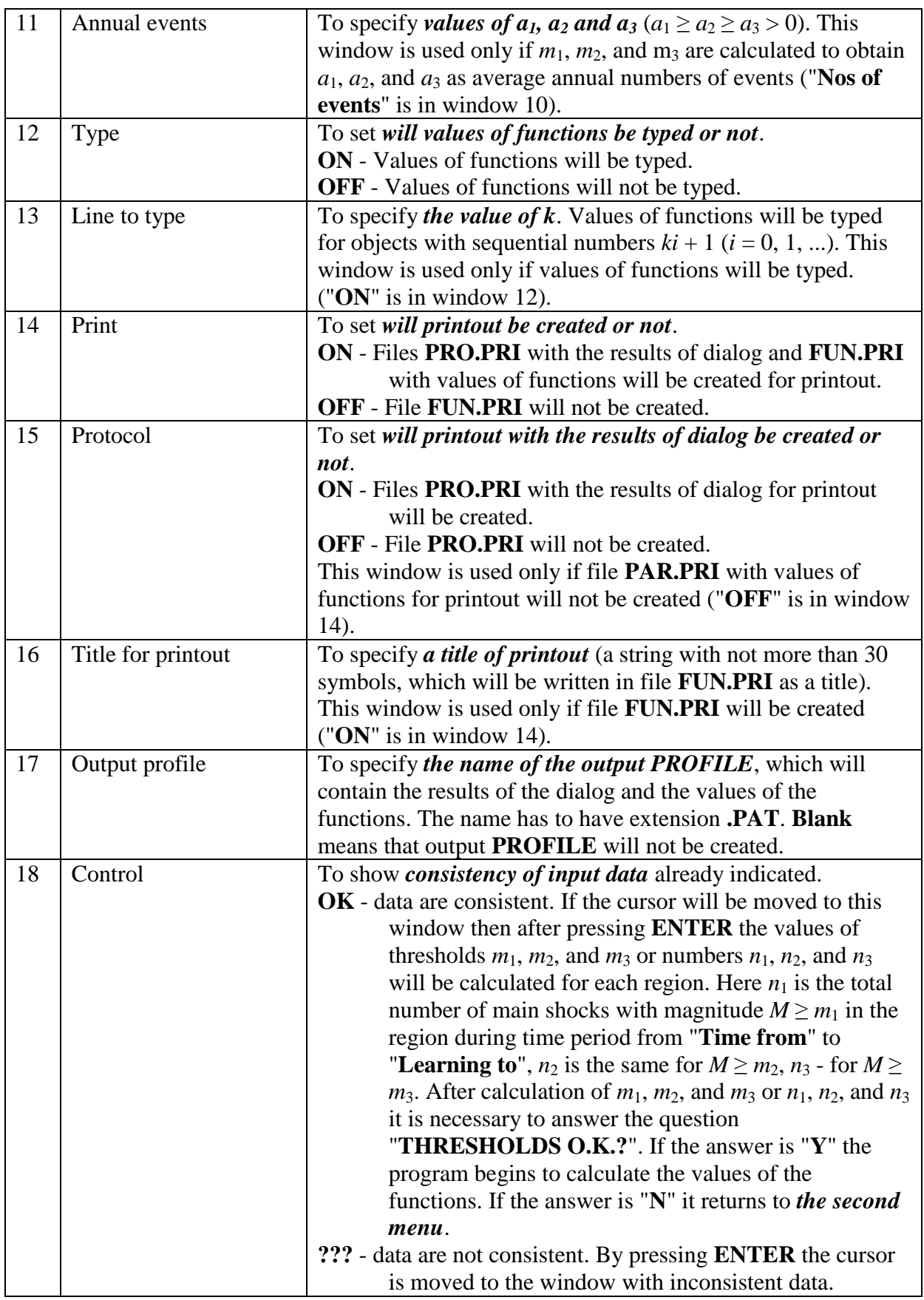

By pressing **ESC** it is possible to return to *the first menu*. By pressing **F10** it is possible to stop the program.

### *Third menu*

If the dates of objects are specified "**by list**" *the third menu* contains the following windows.

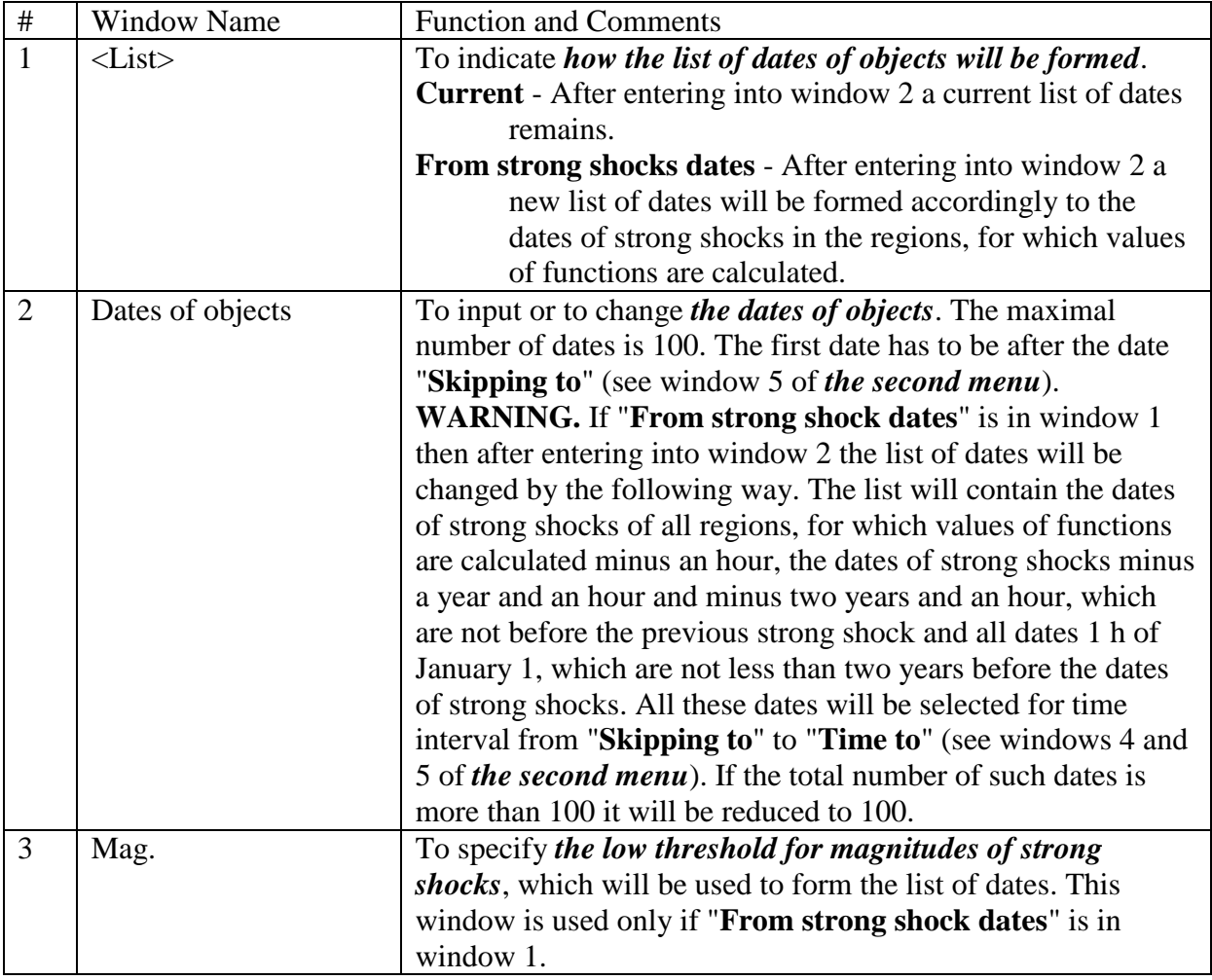

If the dates of objects are specified "**by step**" the *third menu* contains the following windows.

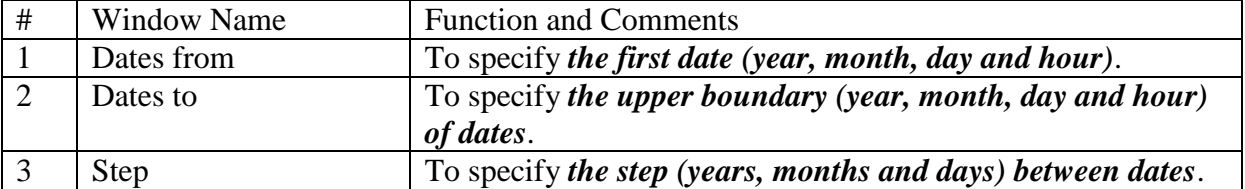

By pressing **ESC** it is possible to return to *the second menu*.

By pressing **F10** it is possible to stop the program.

The names of the objects are formed by the following way. The name consists of 5 symbols: the first two symbols are the number of the region, the next two symbols are the last two digits of the year of the object date and the last symbol ('1', '2', '3', '4', '5', '6', '7', '8', '9', 'o', 'n' or 'd') indicates the month of the object date.

### *Fourth menu*

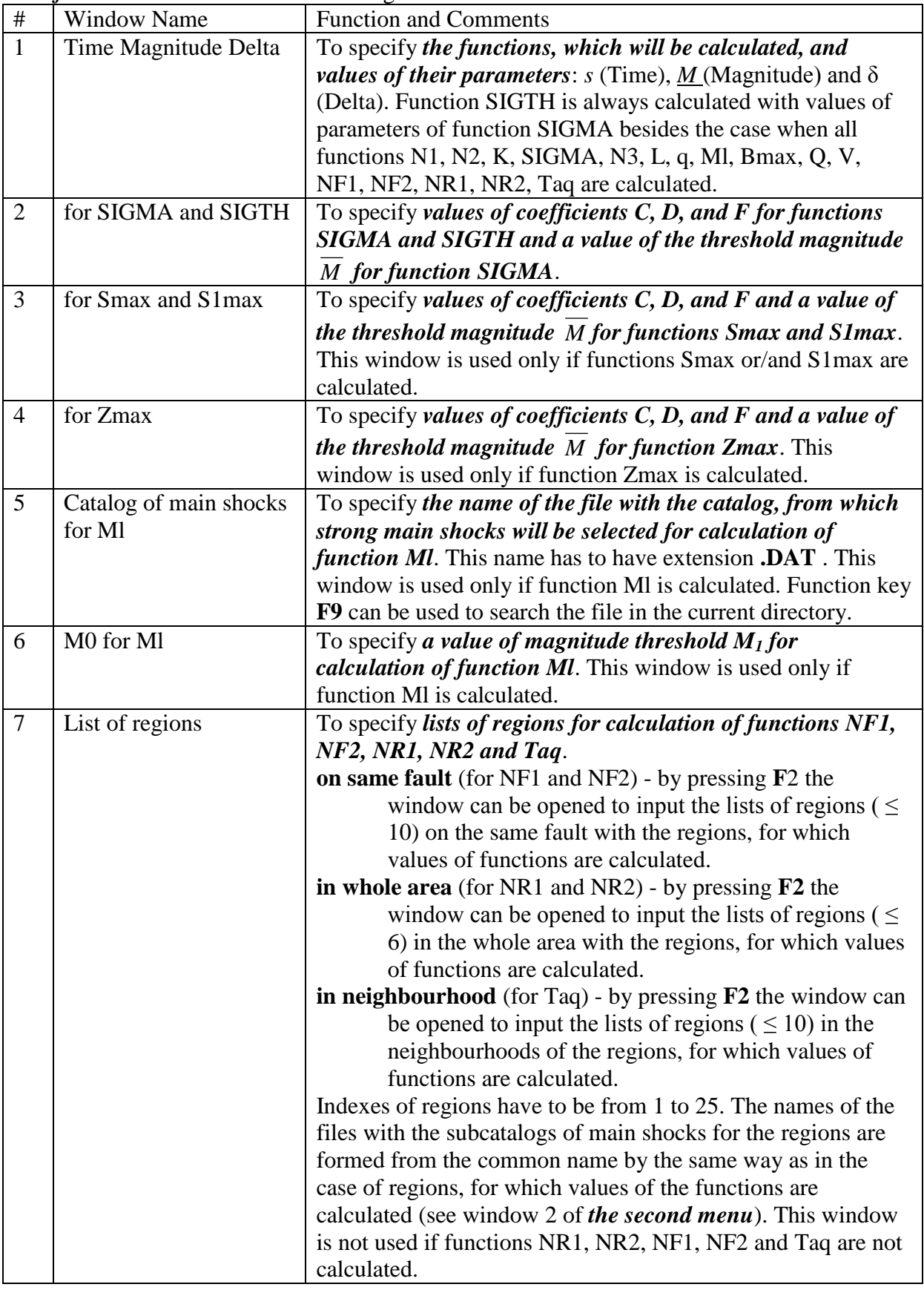

The *fourth* menu contains the following windows.

By pressing **ESC** it is possible to return to *the second menu*. By pressing **F10** it is possible to stop the program.

#### **REFERENCES**

- Keilis-Borok,V.I., L.Knopoff, and I.M.Rotwain, 1980. Bursts of aftershocks, long-term precursors of strong earthquakes. *Nature*, **283**: 259-263.
- Keilis-Borok,V.I., and I.M.,Rotwain, 1990. Diagnosis of Time of Increased Probability of strong earthquakes in different regions of the world: algorithm CN. *Phys. Earth Planet. Inter.*, **61**: 57-72.